## **SmartHeater Moduus Protocol**

Release 1.4from 09.10.2014

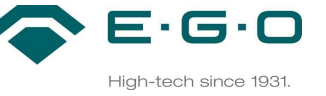

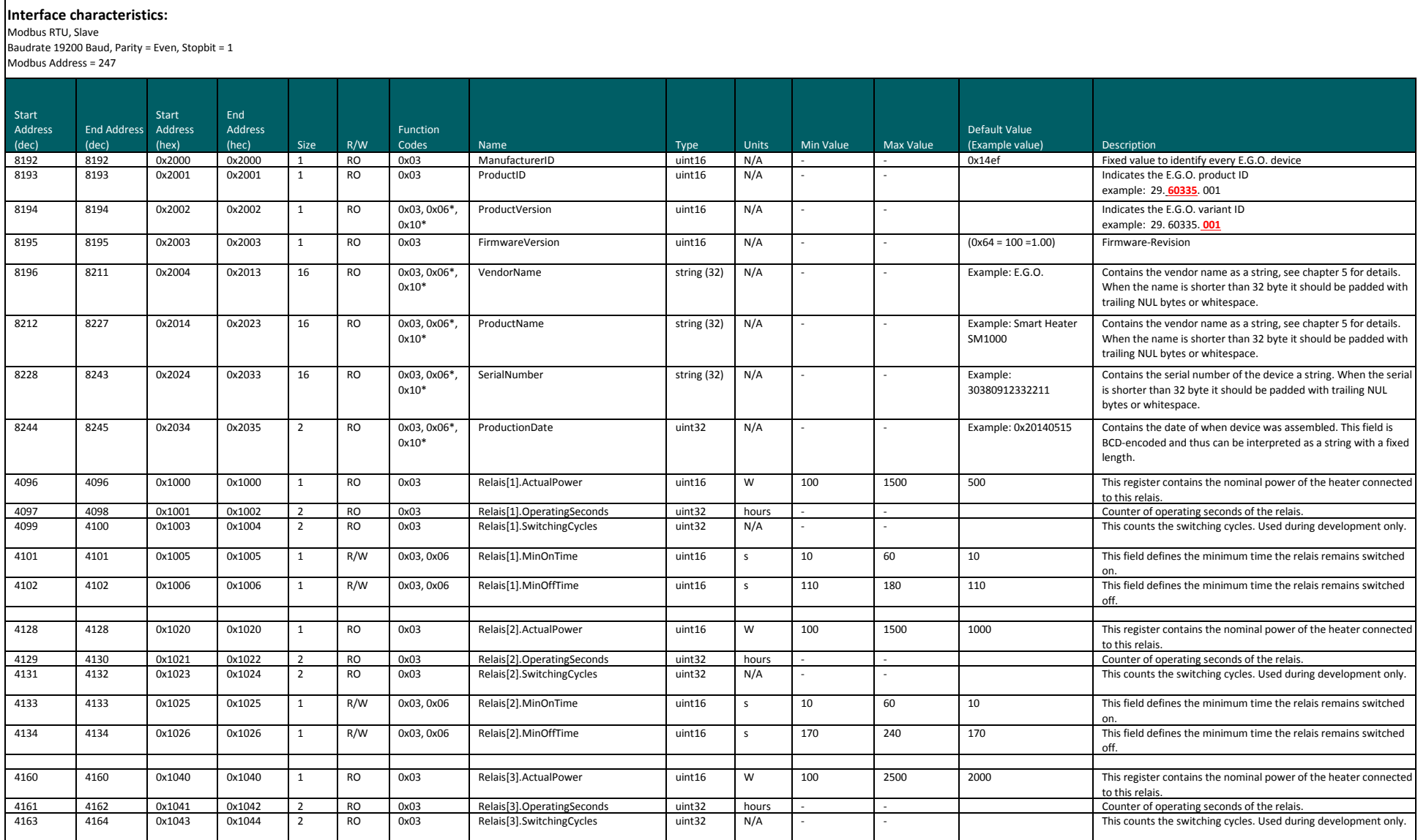

## **SmartHeater Moduus Protocol**

Release 1.4from 09.10.2014  $E \cdot G \cdot O$ High-tech since 1931.

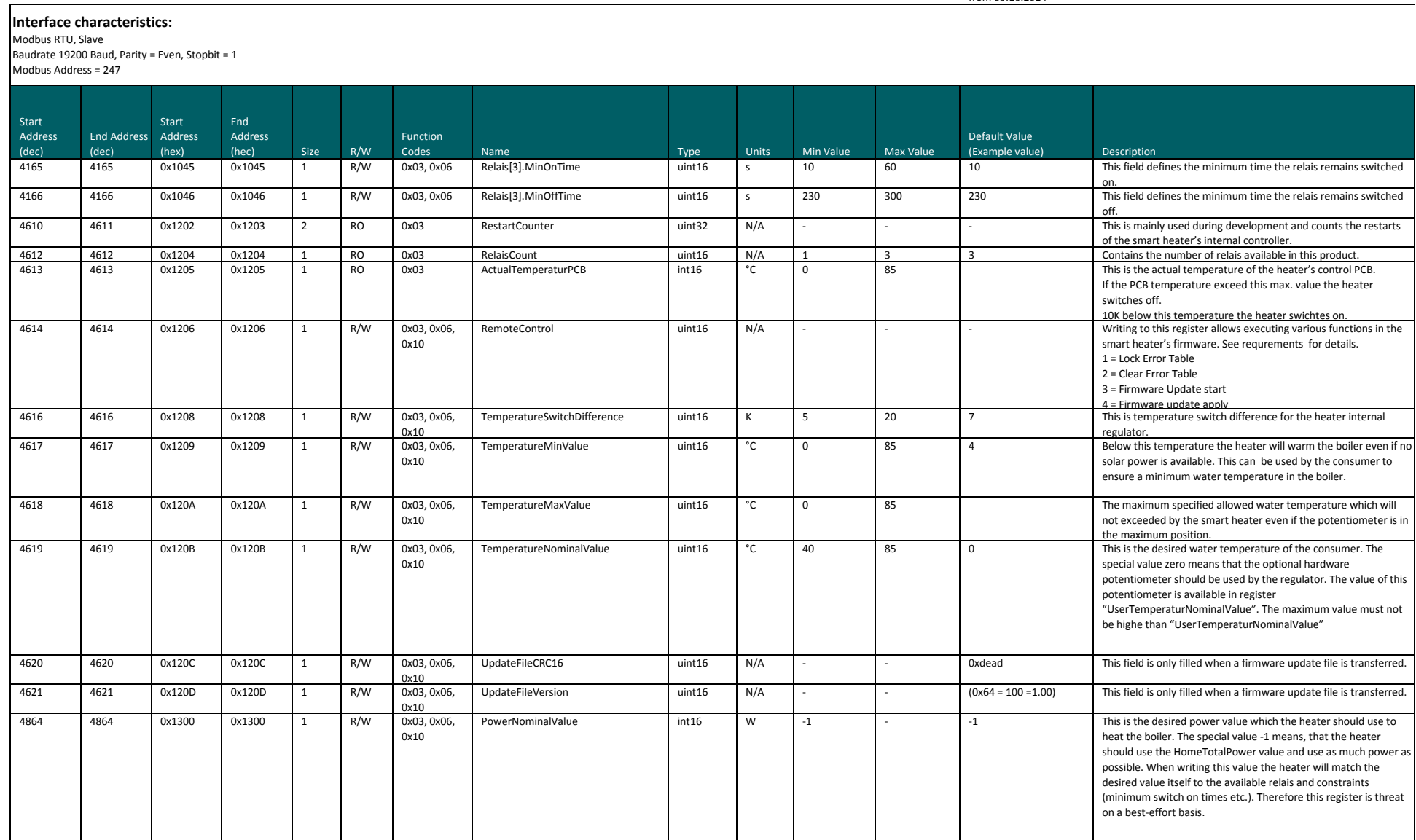

## **SmartHeater Moduus Protocol**

Release 1.4from 09.10.2014

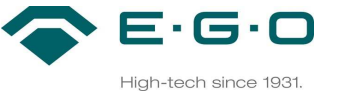

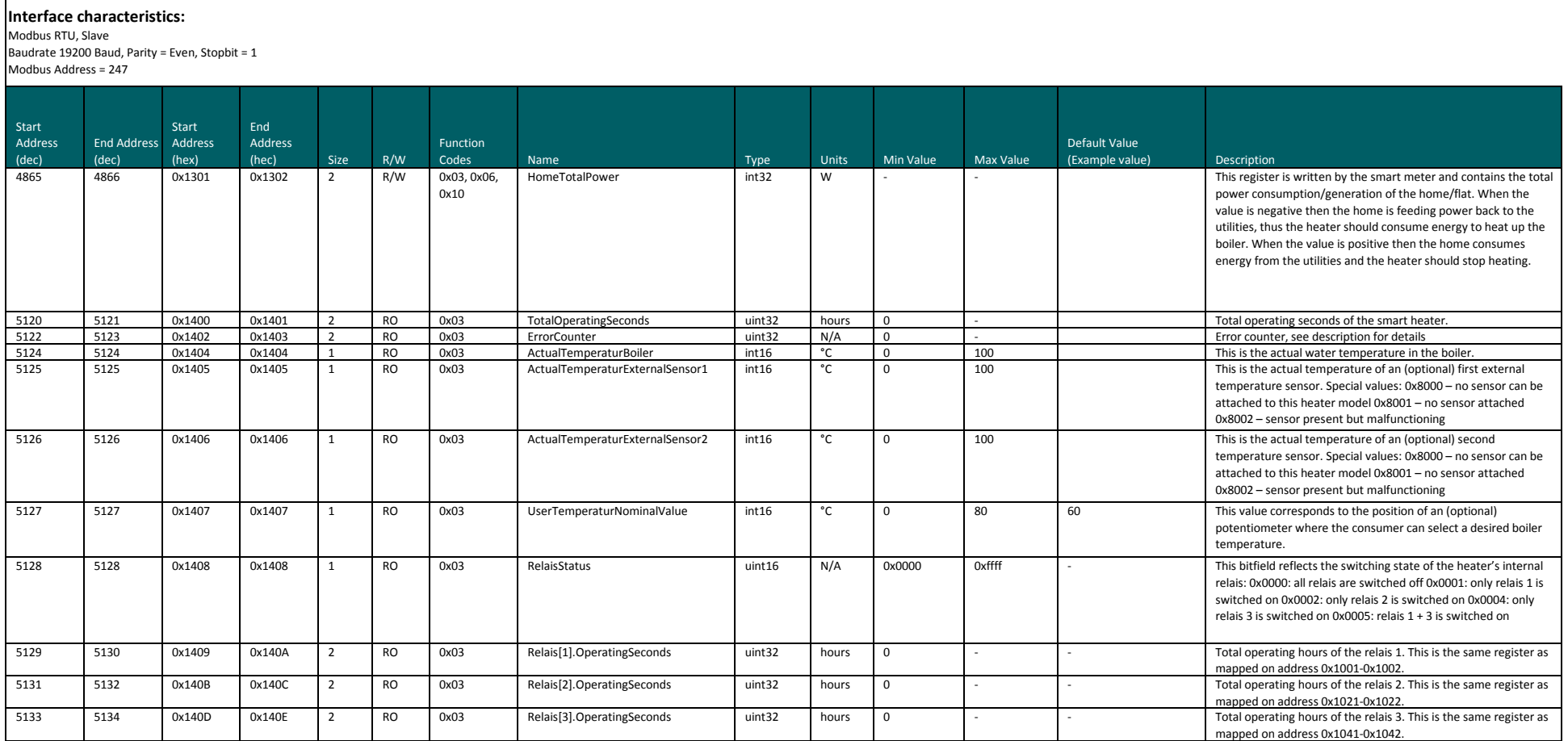